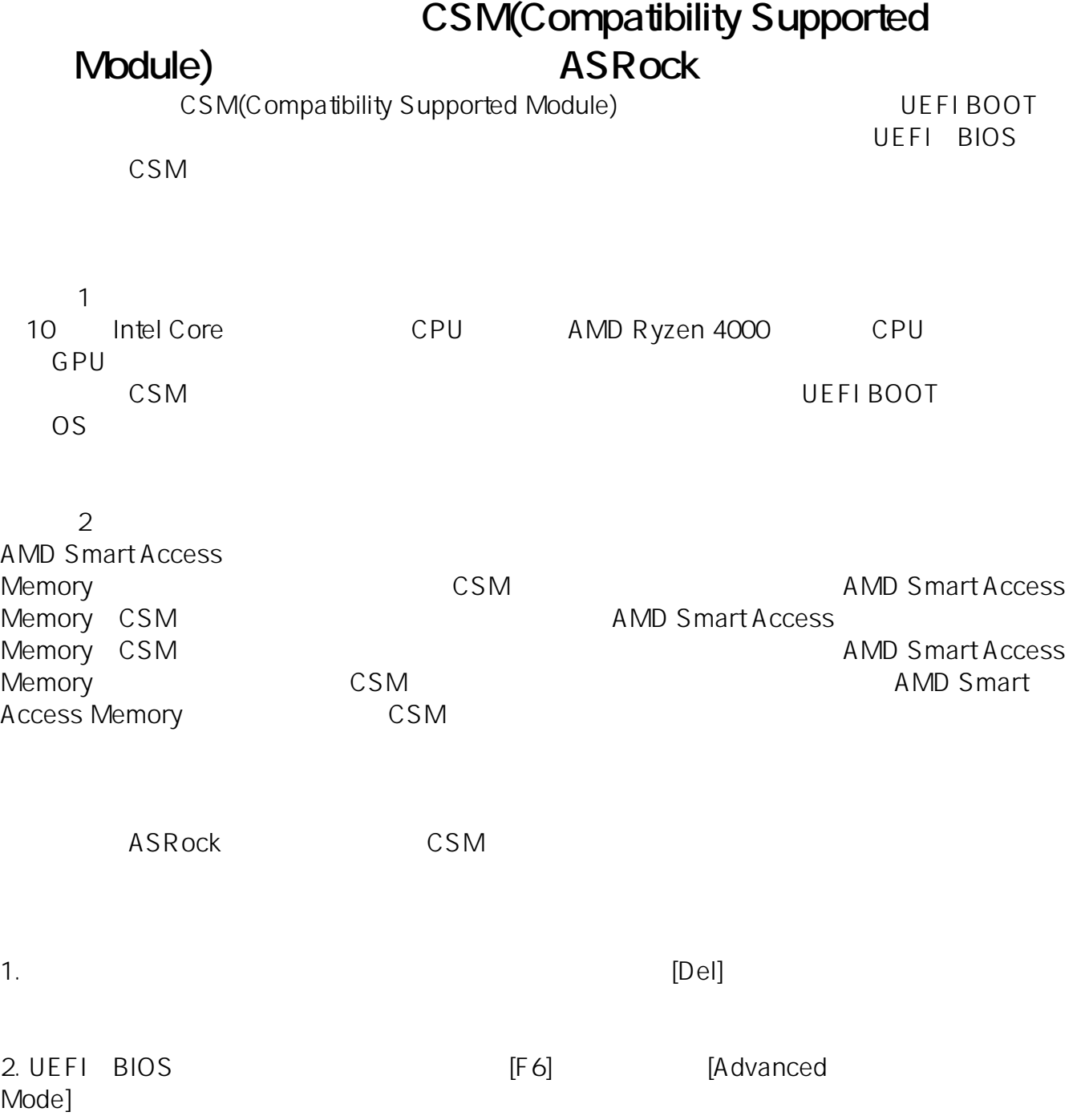

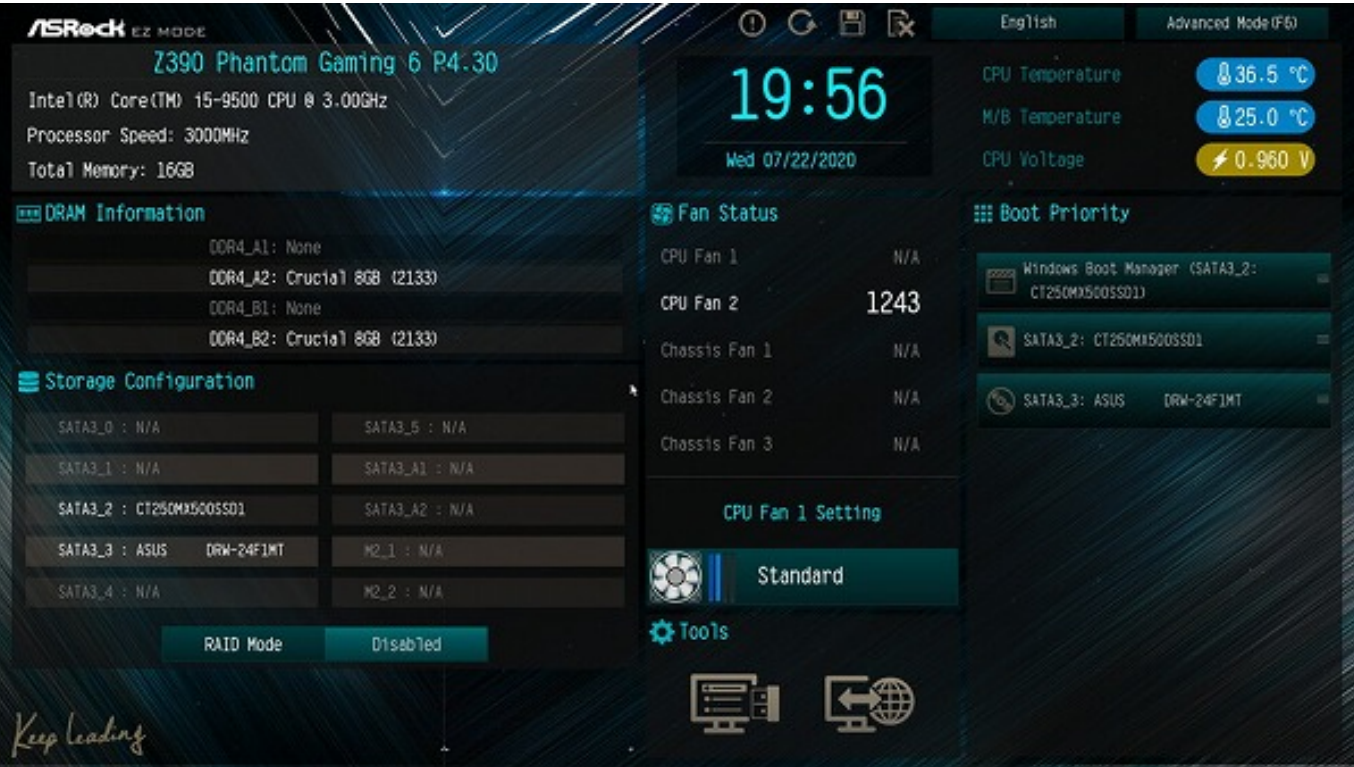

3. and the contract of the contract of the contract of the contract of the contract of the contract of the contract of the contract of the contract of the contract of the contract of the contract of the contract of the con Module)]

**/ISReck** PHANTOM GAMING UEFI X Tool ₩ain & OC Tweaker **At Advanced** C H/W Monitor **B** Security **D** Exit My Favorite Easy Mode (F6) Boot Option #3 SATA3\_3: ASUS  $DRM$ ... CO/OVO ROM Drive BBS Priorities Hard Drive BBS Priorities Description OpROM execution. boot options Fast Boot Disabled filter, etc. Boot From Onboard LAN Disabled Setup Prompt Timeout Bootup Nun-Lock  $0n$ Boot Beep Disabled Enabled Full Screen Logo AddOn ROM Display Enabled Get details via OR code Boot Failure Guard Message Enabled CSM (Compatibility Support Module) English Wed 07/22/2020. 19:58:07

 $2/4$ 

4. CSM [CSM] [CSM] [Disabled] [Enabled]

**(c) 2024 Tsukumo Support <ttc-t@tsukumo.co.jp> | 2024-04-27 17:20**

[URL: https://faq.tsukumo.co.jp//index.php?action=artikel&cat=92&id=317&artlang=ja](https://faq.tsukumo.co.jp//index.php?action=artikel&cat=92&id=317&artlang=ja)

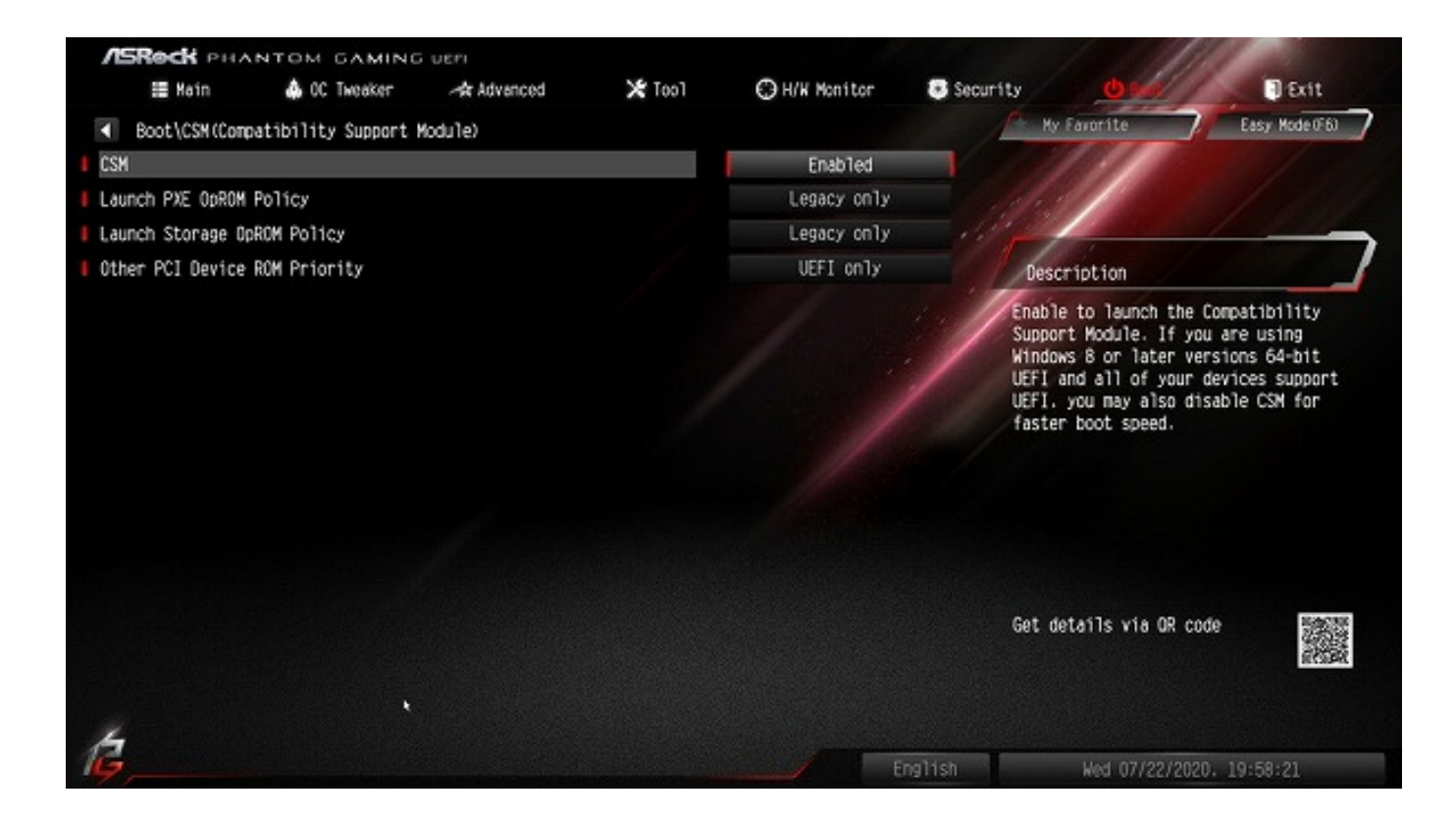

## 5. [F10] Nes] Nesl Service Reserves Service Reserves And The Most Service Reserves And The UEFICERIOS

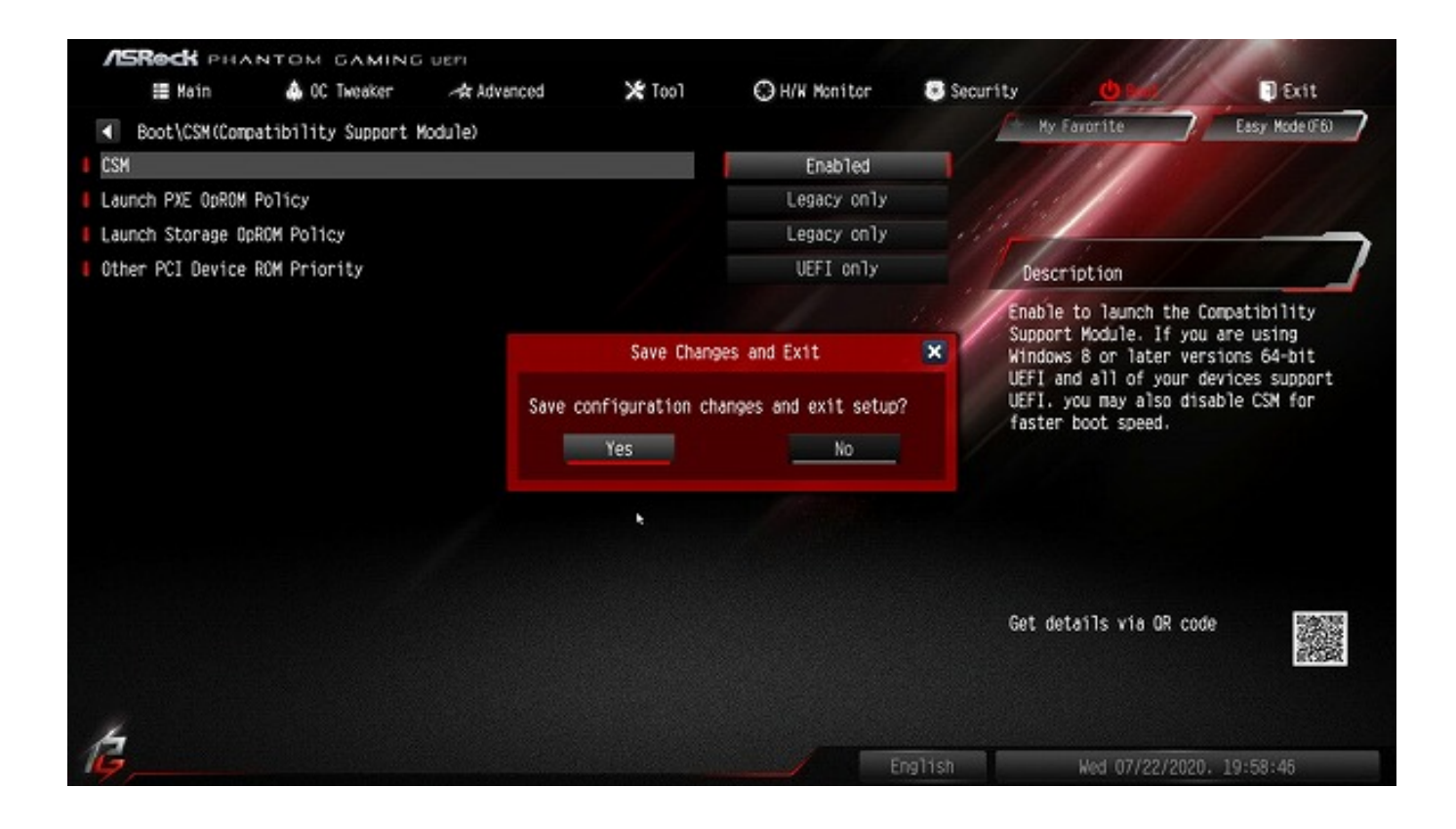

ASRock Z390 Phantom Gaming 6

 $3/4$ 

**(c) 2024 Tsukumo Support <ttc-t@tsukumo.co.jp> | 2024-04-27 17:20**

[URL: https://faq.tsukumo.co.jp//index.php?action=artikel&cat=92&id=317&artlang=ja](https://faq.tsukumo.co.jp//index.php?action=artikel&cat=92&id=317&artlang=ja)

一意的なソリューション ID: #1316

製作者: s.suzuki

 $: 2021 - 10 - 06$  15:50